### **Wages and Salaries**

- 1) Ross worked ten hours. If he gets \$9.75 per hour, what will his gross pay be?
- 2) Rachel is paid time-and-a-half for any overtime that she works. If she earns \$10.25 per hour and works eight regular hours, and 3 overtime hours, what is her gross pay?
- 3) Joey earns \$13.40 an hour. If he works on Saturday he gets paid time-and-a-half, and if he works on Sunday he gets double time. Joey worked 20 hours during the week, 6 hours on Saturday, and 5 hours on Sunday. What is his gross pay?
- 4) Chandler makes \$18.50 an hour. He gets time-and-a-half on Saturdays, and double time on statutory holidays. Last week he worked 26 hours from Monday to Friday. He worked 4 hours on Saturday, and 6 hours on Christmas day (Sunday). What is his gross pay?
- 5) Phoebe worked the following schedule. She gets paid time-and-a-half for all hours

| Monday | Tuesday | Wednesday | Thursday | Friday | Saturday | Sunday | Wage    |
|--------|---------|-----------|----------|--------|----------|--------|---------|
| 8      | 7       | 8         | 10       | 10     | 4        | 4      | \$12.30 |

worked over her regular 8-hour day. Find her gross pay:

- 6) Monica is a chef at a 5-star restaurant. She gets paid based on a 40 hour work week at \$17.28 per hour. All time worked over 40 hours she gets time-and-a-half. If she worked 51 hours last week, what is her gross pay?
- 7) You are earning \$14.55 an hour. After 3 hours you get a raise of 15%. What is your new salary?
- 8) Your sister received a raise last week. She was making \$1244.00 per week, and is now making \$1500.00 per week. Find the percent rate of increase.
- 9) Natalie earns \$983.00 per pay period. She is claim code 6. Look up her CPP, EI and IT deductions and calculate her net pay.
- 10) David earns a salary of \$1200 per pay period. His claim code is 3. He pays \$3.75 for a dental plan and \$6.95 in union dues. Calculate David's net pay.
- 11) Sara works for an industrial sewing company. She is paid \$0.48 for each cuff she sews that passes inspection. If she sews 320 cuffs a day that pass inspection, and she works six days a week, calculate her gross income for the week.

- 12) Kenny is paid on a piecework basis and is paid \$0.75 per unit. During a one-week period he produces the following units: Monday, 86; Tuesday, 83; Wednesday, 90; Thursday, 98; Friday, 72; and Saturday, 64.
  - a) How many units did Kenny make?
  - b) Determine Kenny's gross pay for the week.
- 13) Christy is a real estate agent. When she sells a house, the client (seller) pays her real estate company 7% of the selling price of the house. Determine the commission earned on the sale of a \$275,000 house.

## **Unit Price and Currency**

- 14) Safeway is having a sale: 12 boxes of Kraft Dinner for \$6.99. What is the unit price of the Kraft Dinner?
- 15) Pepsi is on sale at different stores around town. Store 1 sells Pepsi for \$0.85/can. Store 2 sells Pepsi at 6 for \$4.99. Store 3 sells Pepsi at 4 for \$3.50. How much is a Pepsi at each store? Which store has the best buy?
- 16) You are buying the following items:
  - Bed \$699.00
  - Dresser \$299.00
  - Stereo \$499.00
  - Blinds \$50.00
  - 40" TV \$999.00

You have \$2800.00 to spend. Will you have enough to pay for the above items after tax?

- 17) A Ferrarri Enzo F-70 sticker price is \$998, 245. It is on sale for 30% off the sticker price. What will the sale price be? What will it cost after taxes?
- 18) You are planning a trip to Grand Forks for the weekend. How much American money can you buy with \$450 Canadian?
- 19) This summer you and a friend have decided to go backpacking across Europe. How many euros can you get for \$625 Canadian?
- 20) Assume you have 100 euros left when you return from your backpacking trip (#19), how many Canadian \$'s would you receive if you sold the euros back to the bank?
- 21) Calculate the amount of money you would receive in Canadian \$'s if you sold 4220 Mexican pesos.
- 22) How much will 500 British Pounds cost in Canadian dollars?

## **Similar Figures**

23) Complete the following chart:

| Length in Drawing (cm) | Actual Length (cm) | Scale Factor |
|------------------------|--------------------|--------------|
| 5.5                    | 55                 |              |
| 10.2                   | 11220              |              |
| 0.9                    |                    | 1:10         |
| 11                     |                    | 1:250        |
|                        | 190                | 1:38         |
|                        | 2250               | 1:30         |

24) Complete the following chart:

| Ratio | Fraction | In Words    |
|-------|----------|-------------|
| 3:7   |          |             |
|       |          | 3 out of 11 |
|       | 33<br>59 |             |

25) Solve each of the following proportions: a)  $\frac{m}{10} = \frac{10}{3}$  b)  $\frac{6}{14} = \frac{5}{n}$  c)  $\frac{10}{k} = \frac{8}{4}$  d)  $\frac{3}{13} = \frac{v}{3}$ 

a) 
$$\frac{m}{10} = \frac{10}{3}$$

b) 
$$\frac{6}{14} = \frac{5}{n}$$

c) 
$$\frac{10}{k} = \frac{8}{4}$$

d) 
$$\frac{3}{13} = \frac{v}{3}$$

- 26) A \$4 sales tax is charged for a \$50 purchase. At this rate, what is the sales tax for a \$1200 purchase? Use a proportion to show your work.
- 27) A store makes a profit of \$15,000 for every 300 coats that they sell. If they make a profit of \$25,000, how many coats did they sell? Use a proportion to show your work.
- 28) Solve using equivalent ratios.

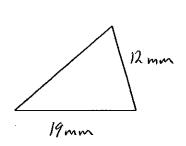

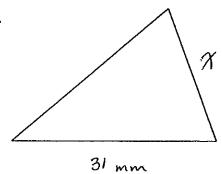

## **Trigonometry**

29) Determine the length of the missing hypotenuse.

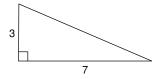

30) Determine the length of the missing side.

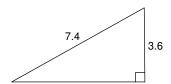

31) Find the missing value for each of the following:

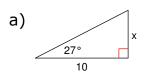

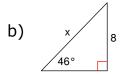

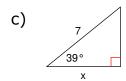

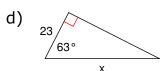

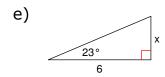

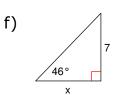

32) Find the missing angle for each of the following:

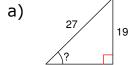

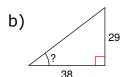

33) A man is walking along a straight road. He notices the top of a tower subtending an angle  $A=60^{\circ}$  with the ground at the point where he is standing. If the height of the tower is h=25 m, then what is the distance (in meters) of the man from the tower?

34) A little boy is flying a kite. The string of the kite makes an angle of  $30^{\circ}$  with the ground. If the height of the kite is h = 18 m, find the length (in meters) of the string that the boy has used.

## **Angles & Parallel Lines**

- 35) For each of the following angles, provide a definition and a sketch:
  - a) actute
- b) right
- c) obtuse
- d) straight
- e) reflex
- 36) Classify each of the following angles as acute, right, obtuse, straight or reflex:

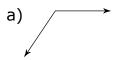

o) /

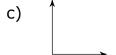

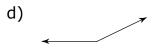

37) The following angles are supplementary, find the missing angle.

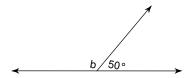

38) The following angles are complementary, find the missing angle.

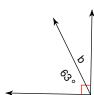

39) Given the diagram below,  $\mathbf{I}$  and  $\mathbf{m}$  are parallel lines and  $\mathbf{t}$  is a transversal. If angle 1 has a measure of  $34^{\circ}$ , find the measures of the other angles in the diagram.

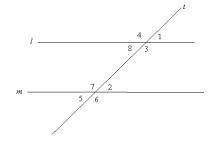

Name the relationship: alternate interior, corresponding, or alternate exterior.

7)

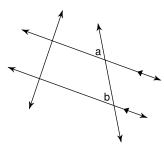

8)

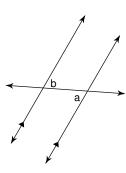

9)

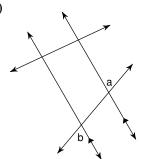

10)

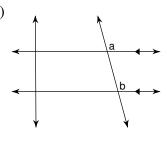

41) In the figures below, line **a** is parallel to line **b** and line **t** is the transversal. **Find the measure of each angle indicated.** 

11)

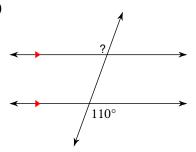

12)

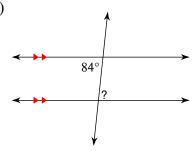

13)

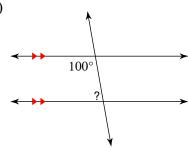

14)

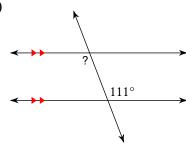

15)

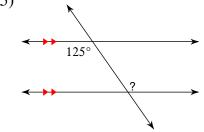

16)

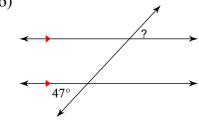

### **Measurement**

42) Determine the most suitable units in both metric and imperial systems for measuring the following items.

|                                     | Metric Unit Used | Imperial Unit Used |
|-------------------------------------|------------------|--------------------|
| a) The height a car                 |                  |                    |
| b) The distance from Manitoba to BC |                  |                    |
| c) The thickness of a penny         |                  |                    |
| d) The length of a field            |                  |                    |

43) Find the measurements represented by each of the arrows on the ruler below.

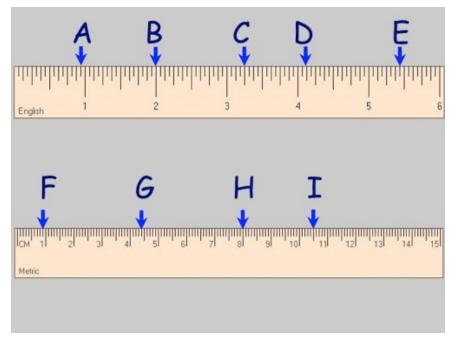

44) Convert each of the following.

45) Convert each of the following.

a) 
$$133.5 \text{ yd}^3 = \underline{\qquad} \text{m}^3$$

b) 
$$9\frac{1}{2}$$
 ft = \_\_\_\_\_ m

- 46) When visiting Canada, Cora has a fever with a temperature of 103 °F. What is the temperature in Celsius to tell the nurse at the hospital?
- 47) The temperature for the last three months has ranged from -31  $^{\circ}$ C to +5  $^{\circ}$ C. What is the temperature range in  $^{\circ}$ F?
- 48) Tanner goes to the doctor and find out he weighs 189 lbs. What would this weight be in kilograms? What would his weight be in ounces?

### **Transformations**

- 1. Translate: 4 units right and 3 units up
- C D X
- 2. Translate: 3 units left and 1 unit down

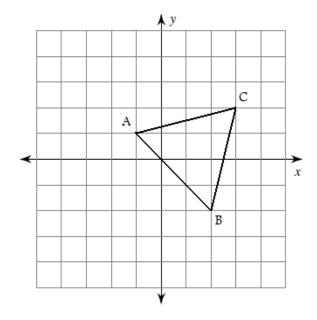

- 3. Sketch the figure with the
- 4. Write a rule to describe the

- 3. Sketch the figure with the following corner points and Translate: 3 units down *X(-4, 3), Y(0, 1), Z(-2, -2)*
- 4. Write a rule to describe the translation shown below. Use only one notation.

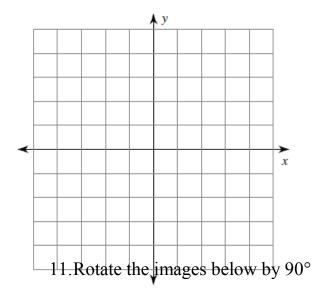

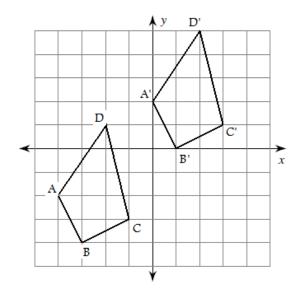

- 11.Rotate the images below by 90°
- 11 otate 1 images below by 90° Transformations Review

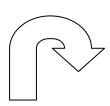

12. Robit the integes below by  $180^{\circ}$ 

12. Rotate the images below by 180°

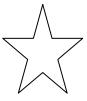

53) R talk the following image  $270^{\circ}$ .

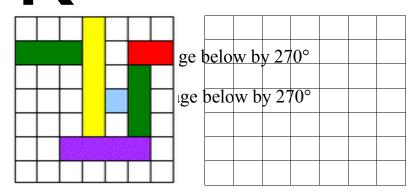

- 15. Given the diagrams below indicate the reflection using the appropriate notation
- Original Reflection S4) Given the diagrams below, indicate the reflection using the following notation:
  - indicates the image is reflected over a vertical line
  - indicates the image is reflected over a horizontal line
  - indicates the image is reflected over a left diagonal

# indicates the image is reflected over a right diagonal Original

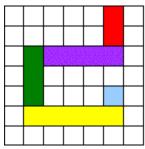

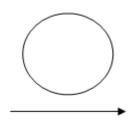

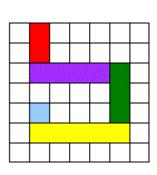

Reflection

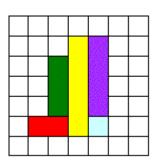

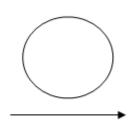

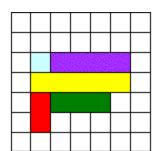

2 MAEM20S - Transformations Review

### Geometry

55) Calculate the perimeter and area for each of the following:

a) qm

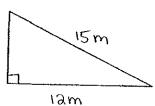

b)

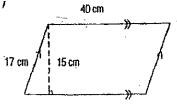

9

ons Review

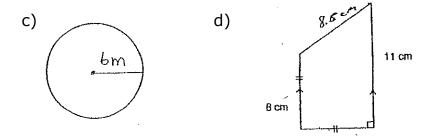

56) Calculate the area for each of the following:

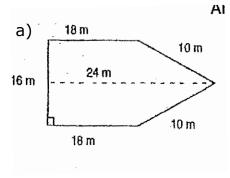

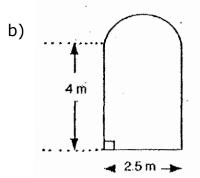

7. The following diagram is an illustration of a family room.

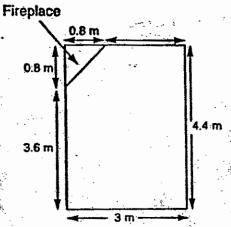

- a. If the entire family room, other than fireplace is to be carpeted, what area is to be carpeted?
- b. If the carpeting cost \$14.98 a square metre, how many square metres of carpeting must be purchased for the room?
  - c. What is the cost of the carpeting including tax?

58) Calculate the area of each regular polygon:

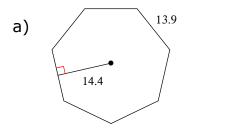

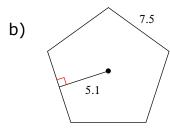

- 59) Calculate the area of a pentagon with a perimeter of 54.49 meters and an apothem of 7.5 meters.
- 60) Use the 5-dot one inch grid paper to estimate the area of our school's track.

Scale:  $1 \text{ in}^2 = 2 \text{ ft}^2$ 

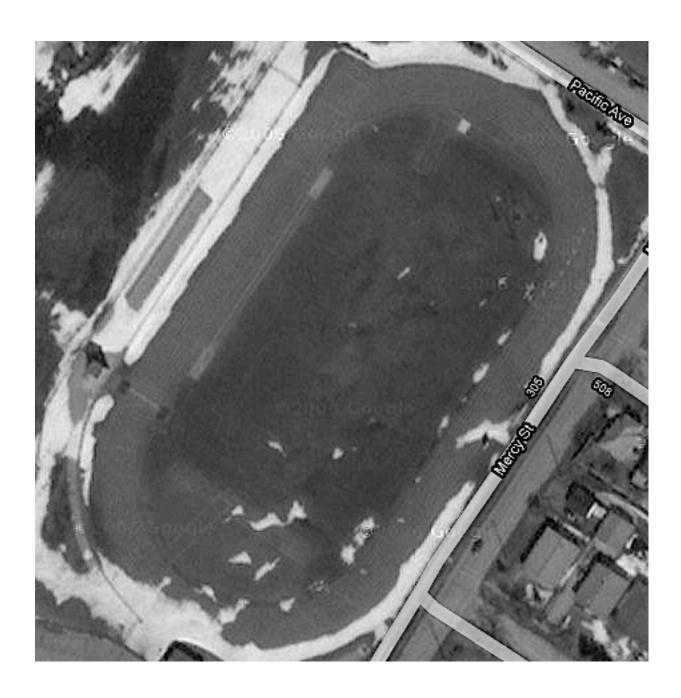